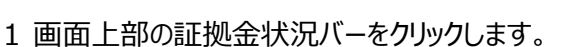

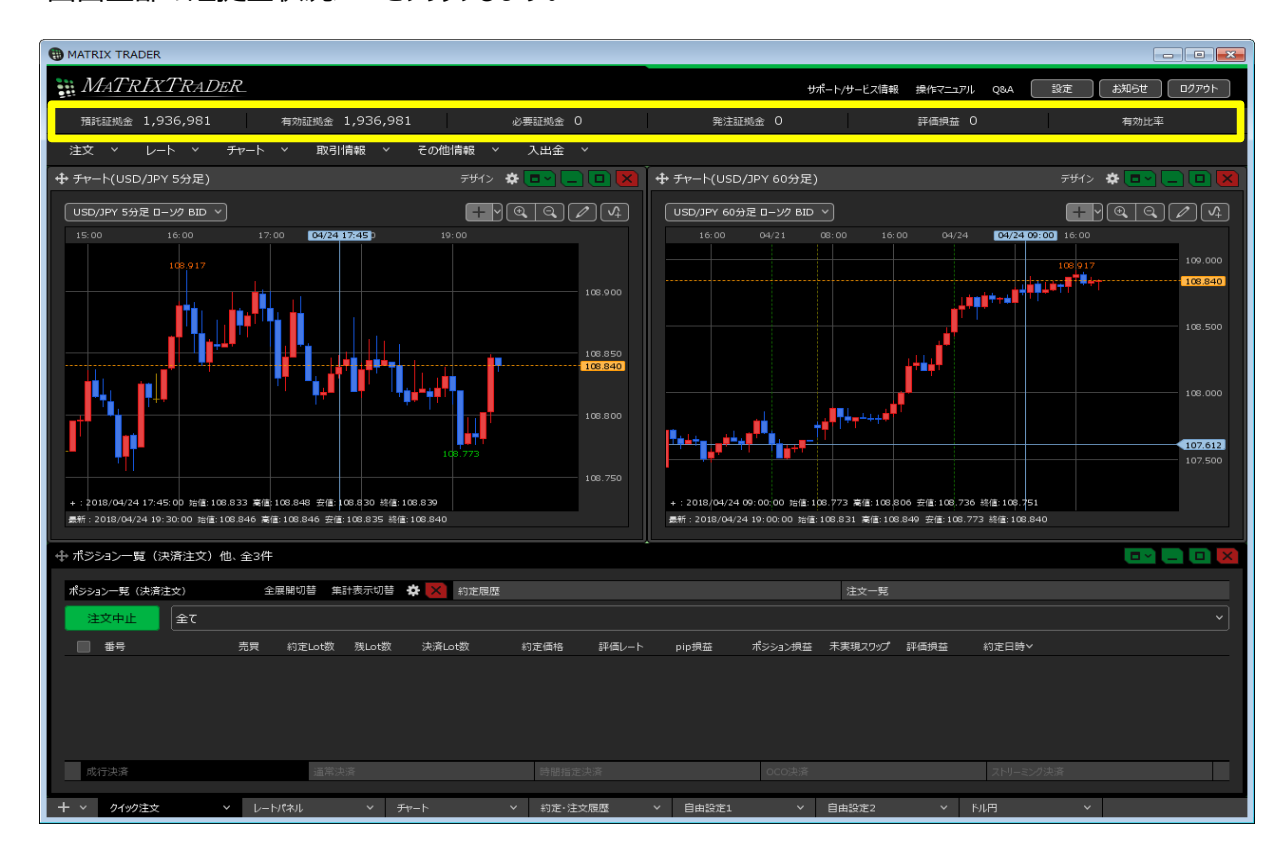

## 2 【証拠金状況】画面が表示されます。 ポジションを保有していない時は【0.00】の表示になっています。

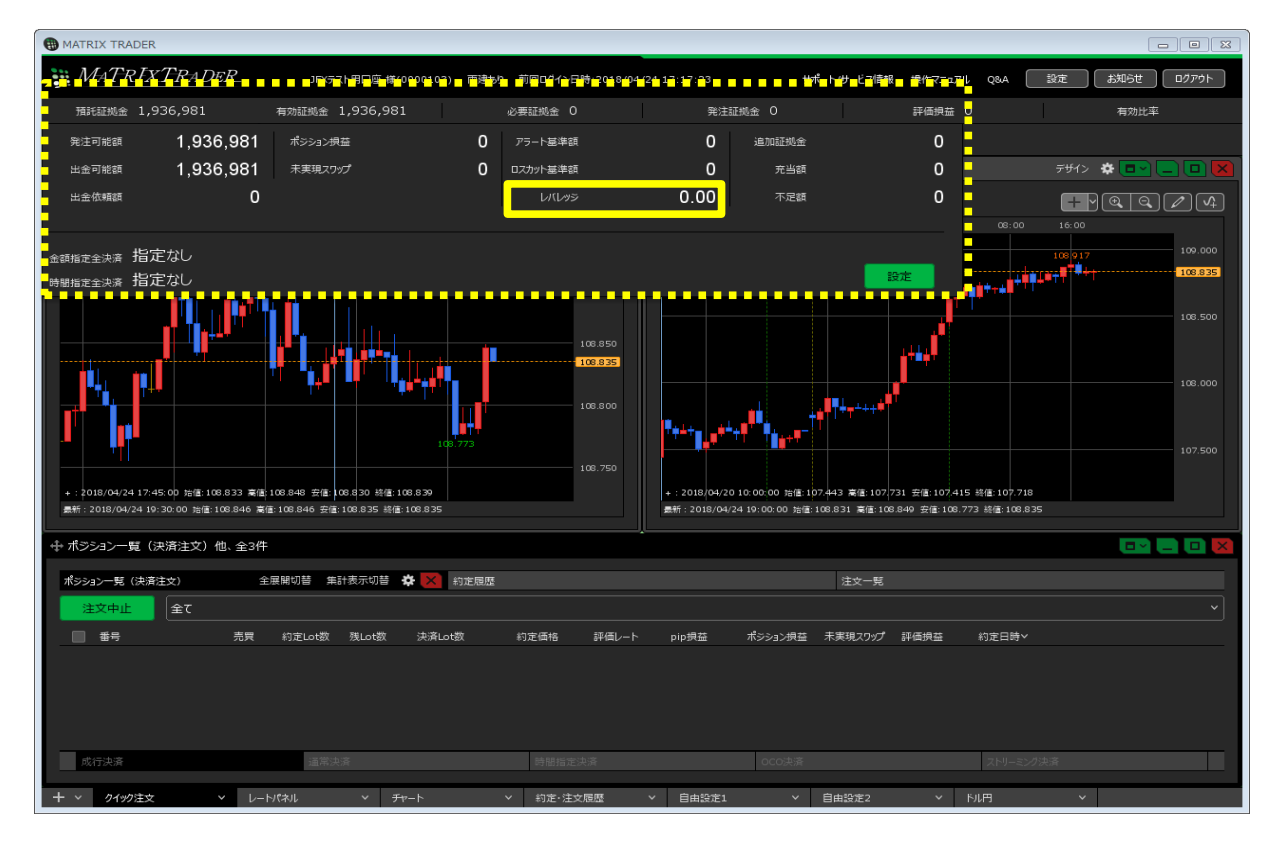

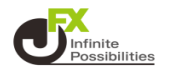

ポジションを保有すると、レバレッジが表示されます。

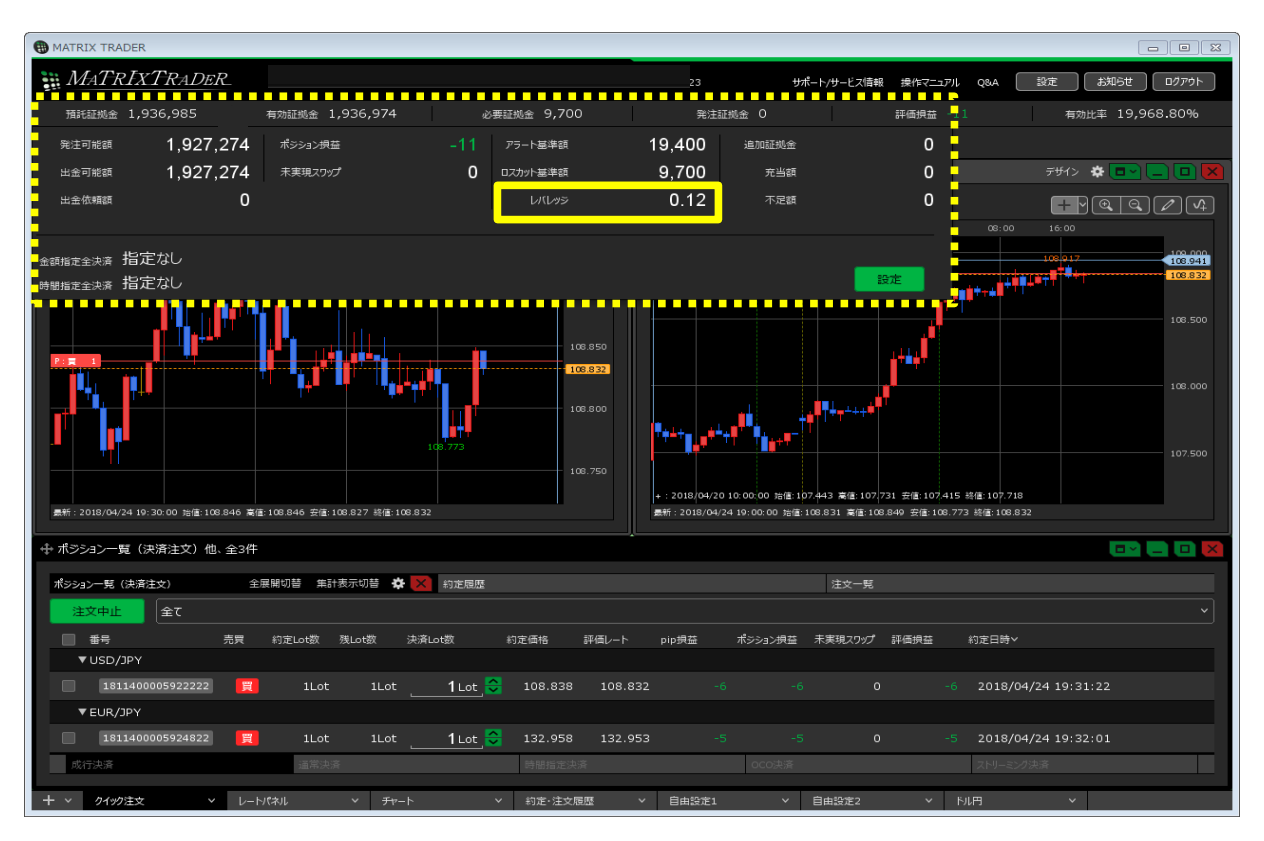